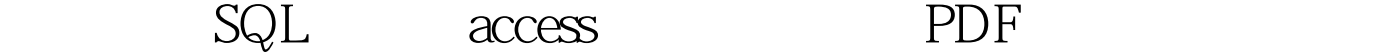

https://www.100test.com/kao\_ti2020/245/2021\_2022\_\_E6\_80\_8E\_E 6\_A0\_B7\_E5\_88\_A9\_E7\_c97\_245679.htm Access  $\arccos$  $\mathrm{SQL}$ Server  $\mathbb{R}^n$  $t$ able  $t$ able  $t$ able  $t$ able  $t$ able  $t$ 的列信息时比较常用。 具体使用方法: EXEC sp\_addextendedproperty' CRid',' ID',' user', dbo, 'table', 'clientInfo', 'column',CRid go EXEC sp\_addextendedproperty', ',' wser , dbo, 'table', 'clientInfo', 'column', Rname go 0select name, value from :: fn\_listextendedproperty (default,' user', 'dbo ', 'table', 'clientInfo', 'column', default) go name value

--------------------------------------------- CRid 表示ID 人名 显

fn\_listextendedpeoperty

 $\dfrac{1}{\sqrt{2\pi}}$  ,  $\frac{1}{\sqrt{2\pi}}$  ,  $\frac{1}{\sqrt{2\pi}}$  ,  $\frac{1}{\sqrt{2\pi}}$  ,  $\frac{1}{\sqrt{2\pi}}$  ,  $\frac{1}{\sqrt{2\pi}}$  ,  $\frac{1}{\sqrt{2\pi}}$  ,  $\frac{1}{\sqrt{2\pi}}$  ,  $\frac{1}{\sqrt{2\pi}}$  ,  $\frac{1}{\sqrt{2\pi}}$  ,  $\frac{1}{\sqrt{2\pi}}$  ,  $\frac{1}{\sqrt{2\pi}}$  ,  $\frac{1}{\sqrt{2\pi}}$  , default NULL 2-7 sql  $100T$ est  $100T$ est  $100T$ est  $100T$ www.100test.com